# **Grabación a intervalos (GRAB. POR INTERVALO)**

Permite la visualización momentánea de los cambios de una escena que ocurren lentamente durante un periodo prolongado de tiempo tomando cuadros a un intervalo determinado.

Es muy útil para realizar observaciones, como por ejemplo cuando se abre el capullo de una flor.

*1* Abra el monitor LCD y seleccione el modo vídeo.

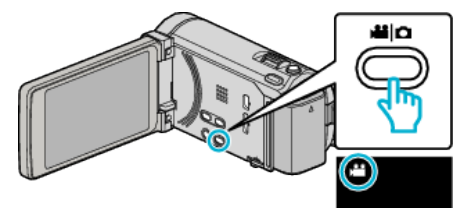

- 0 Aparece el icono de modo vídeo.
- *2* Pulse "MENU".

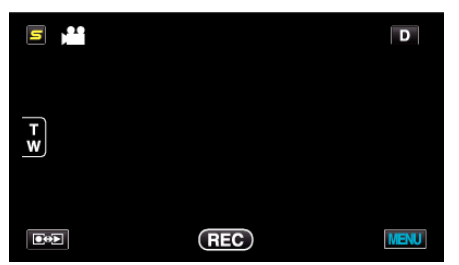

*3* Pulse "GRAB. POR INTERVALO".

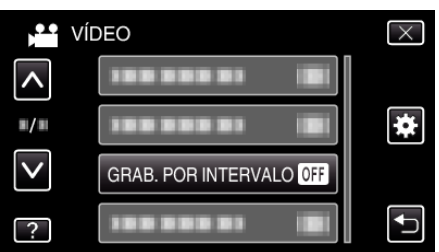

- 0 Pulse ∧ o ∨ para moverse hacia arriba o hacia abajo para realizar más selecciones.
- $\bullet$  Pulse  $\times$  para ver el menú.
- Pulse <u>→</u> para regresar a la pantalla anterior.
- *4* Pulse para seleccionar el intervalo de grabación (1 a 80 segundos).

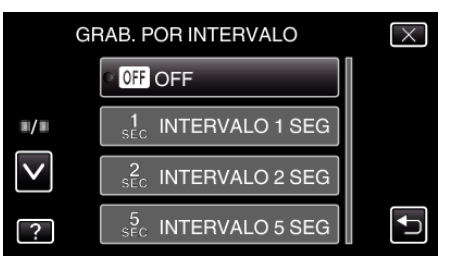

- 0 Cuanto mayor es el número de segundos, mayor es el intervalo de grabación.
- 0 Pulse ∧ o ∨ para moverse hacia arriba o hacia abajo para realizar más selecciones.
- $\bullet$  Pulse  $\times$  para ver el menú.
- Pulse <u>→</u> para regresar a la pantalla anterior.

5 Inicie la grabación.

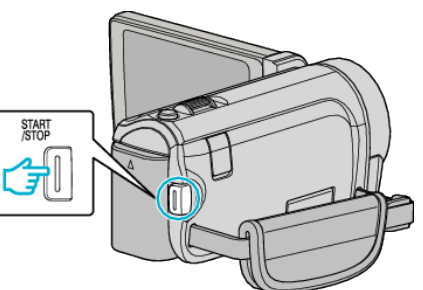

- 0 Se toma un fotograma a los intervalos del periodo seleccionado.
- 0 Si el intervalo de grabación se ajusta en "INTERVALO 20 SEG" o superior, esta unidad cambia a modo ahorro de energía entre las grabaciones.

En el siguiente punto de grabación, el modo de ahorro de energía se apaga y la grabación se inicia automáticamente.

0 Presione el botón START/STOP nuevamente para detener la grabación.

## **Indicaciones durante la grabación a intervalos regulares**

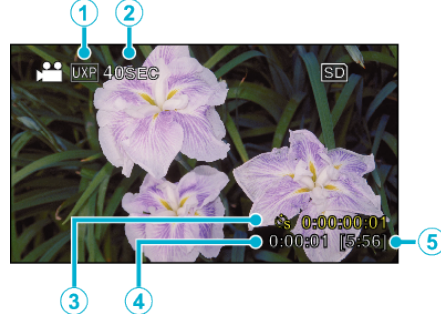

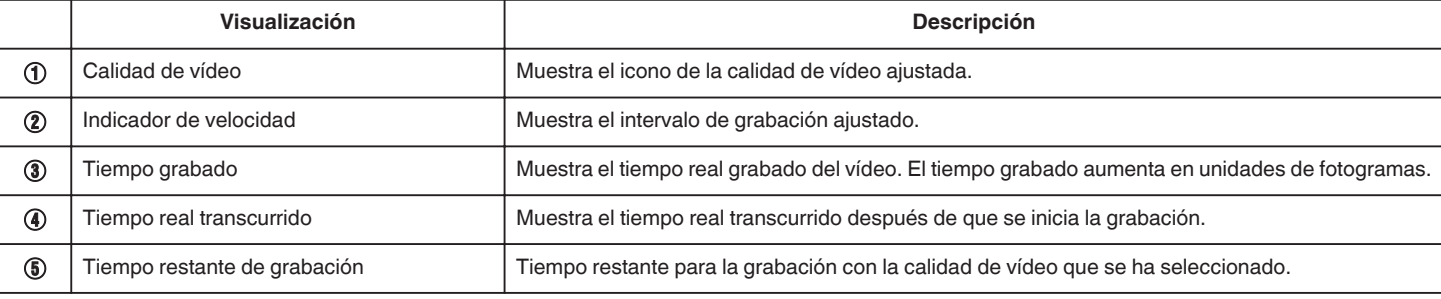

### **Ajuste a intervalos regulares**

Cuanto mayor es el número de segundos, mayor es el intervalo de grabación.

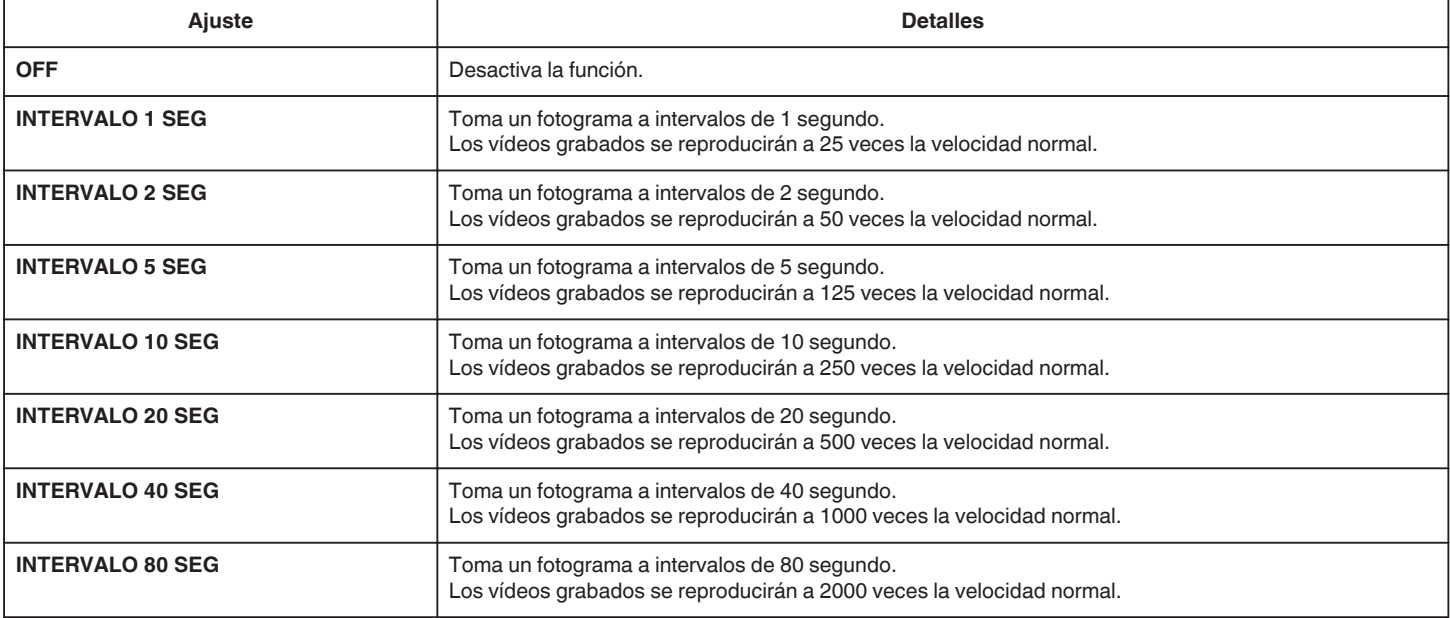

#### **Precaución :**

- 0 No se puede grabar sonido durante la grabación a intervalos regulares.
- 0 El zoom, la grabación simultánea de imágenes fijas y el estabilizador de
- imágenes no están disponibles en la grabación a intervalos regulares. 0 Cuando se detiene la grabación con un tiempo de grabación menor a "0:00:00:14", no se podrá guardar el vídeo.
- 0 La grabación ininterrumpida es deshabilitada con la grabación a intervalos regulares.

#### **Nota :**

- 0 Los ajustes de grabación a intervalos regulares no se guardan cuando la alimentación está apagada.
- 0 La grabación se detiene automáticamente después de 99 horas.
- 0 Utilice un trípode y un adaptador de CA para grabaciones a intervalos regulares cuando éstos son prolongados.

También se recomienda fijar el enfoque y balance de blancos manualmente.